Item No.06 Court No. 1

## **BEFORE THE NATIONAL GREEN TRIBUNAL PRINCIPAL BENCH, NEW DELHI**

Original Application No.259/2019 (I.A. No. 124/2019)

Center for Wildlife and EnvironmentalLitigation Applicant(s)

Versus

Union of India&Ors. **Respondent**(s)

(I.A. No. 124/2019 filed for exemption from filing English translation of Annexures)

Date of hearing: 11.07.2019

**CORAM: HON'BLE MR. JUSTICE ADARSH KUMAR GOEL, CHAIRPERSON HON'BLE MR. JUSTICE S.P. WANGDI, JUDICIAL MEMBER HON'BLE MR. JUSTICE K. RAMAKRISHNAN, JUDICIAL MEMBER HON'BLE DR. NAGIN NANDA, EXPERT MEMBER**

The issue for consideration is shifting of ammunition dump of the Army operating in forest area at Raiwala, Uttarakhand to another suitable site for restoration of Chila-Motichur Elephant Corridor.

**ORDER**

Vide order dated 26.03.2019, a report was sought from the Chief Secretary, Uttarakhand. Accordingly, a report dated 25.04.2019 has been furnished stating that suitable site for such shifting is being explored which is to be finalized by the Army authorities.

Let the concerned Army Authorities finalize the pending issue expeditiously so as to ensure restoration of the elephant corridor in question after shifting of the ammunition dump to a suitable location, after compliance of the provisions of Forest (Conservation) Act, 1980.

A copy of this order be sent to the GOC HQ Uttarakhand Sub Area, Pin-900461 c/o 56 APO through Ministry of Defence as well as direct by speed post.

The application is disposed of.

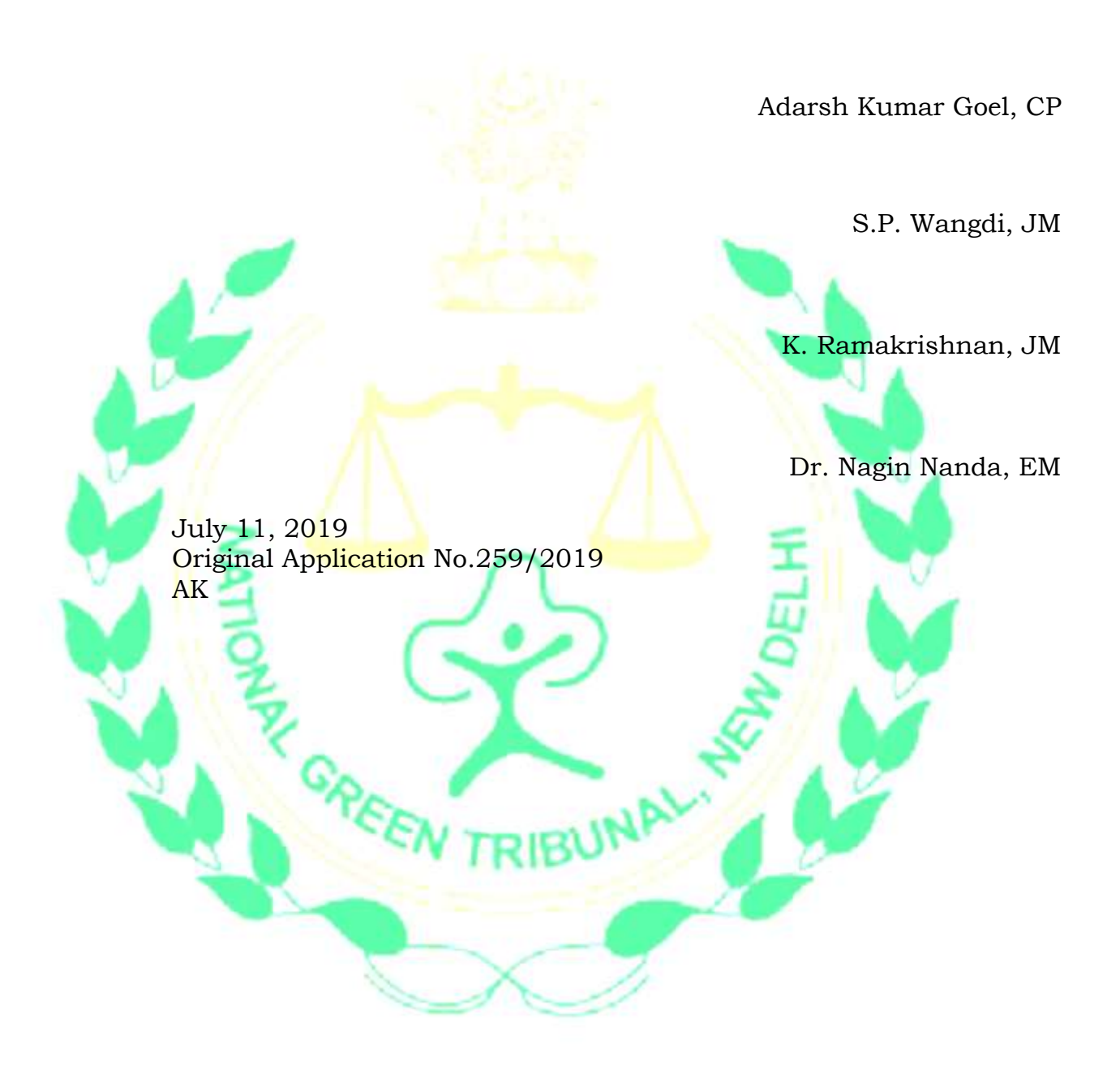